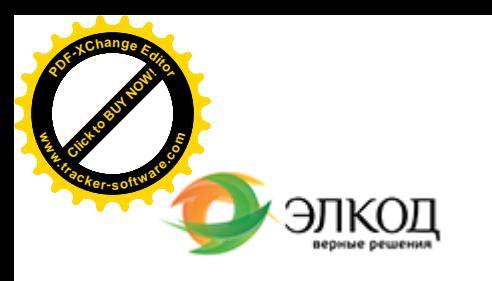

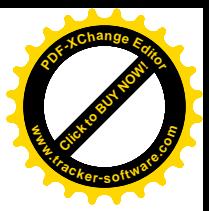

Центр образования «ЭЛКОД»

СЕМИНАР

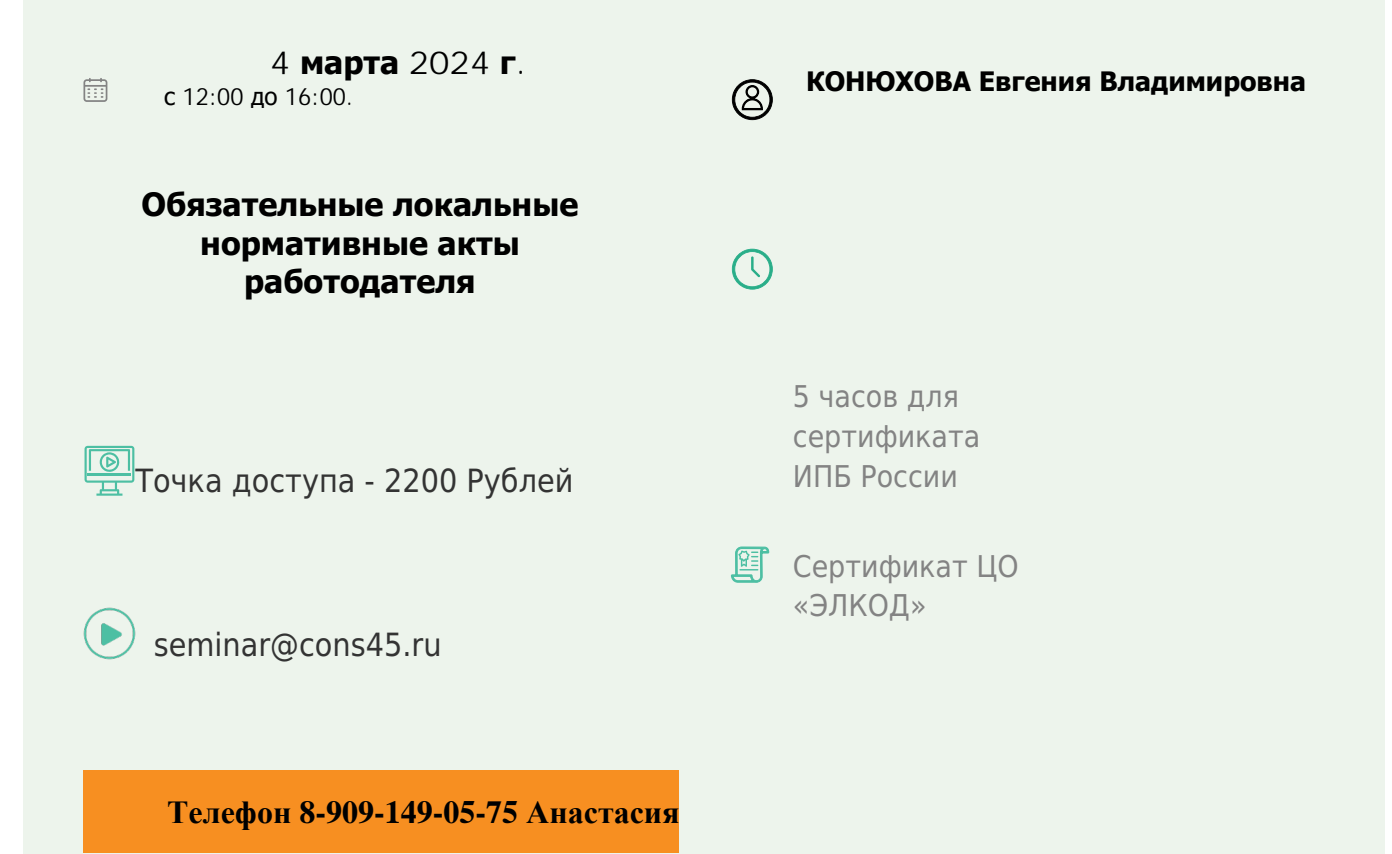

## **Лектор**

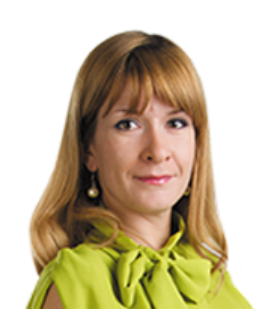

**[КОНЮХОВА](https://www.elcode.ru/products/education/lektory/tatyana-voroncova) Евгения Владимировна** – юрист по трудовому праву, ведущий эксперт-

консультант по трудовому законодательству и кадровому делопроизводству ООО «ЭЛКОД»

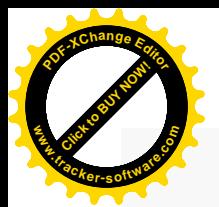

.

## **Программа**

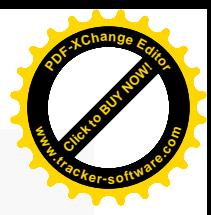

- 1. Понятие локального нормативного акта (ЛНА).
- 2. Порядок разработки и процедура согласования ЛНА организации.

3. Правила внутреннего трудового распорядка (ПВТР). Типичные нарушения работодателей в содержании ПВТР. Требования к содержанию. ПВТР как управленческий локальный акт работодателя. Нужно ли в ПВТР включать раздел по гарантиям для мобилизованных работников.

4. Штатное расписание:

- · Штатное расписание как документ работодателя: локальный нормативный или организационно-распорядительный акт?
- · Как правильно разрабатывать документ и надо ли учитывать мнение выборного органа первичной профсоюзной организации и знакомить с ним работников?
- На какой период утверждается штатное расписание и как часто в него можно вносить изменения?
- · Как включать в штатное расписание неполные ставки? А руководителя единственного учредителя ООО?
- · Как работать с «вилками» в окладах и тарифных ставках, предупреждать дискриминацию при установлении оплаты труда?
- · Можно ли устанавливать на период испытания оклад меньшего размера?
- · Как отражать часовую тарифную ставку и сдельную систему оплаты труда?
- · Обязательно ли включать в штатное расписание совместителей, специалистов по ведению воинского учета?

5. Положение о защите персональных данных: система ЛНА работодателя по защите персональных данных (ПД). Требования к содержанию ЛНА по ПД. Общие требования к содержанию документа, определяющего политику оператора по обработке ПД. Что проверит Роскомнадзор на сайте организации.

6. Должностные инструкции: порядок разработки, внесения изменений и ознакомления работников.

7. Порядок ознакомления работников с локальными актами о труде, подтверждение ознакомления с ЛНА. Ответственность работодателя за невыполнение обязанности по ознакомлению работников с локальными нормативными актами.

8. Анализ наиболее характерных практических ошибок, обнаруживаемых в ходе проверок.

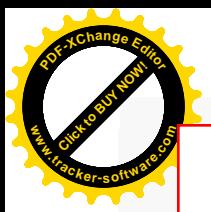

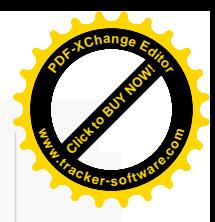

## **После обучения вы получите**

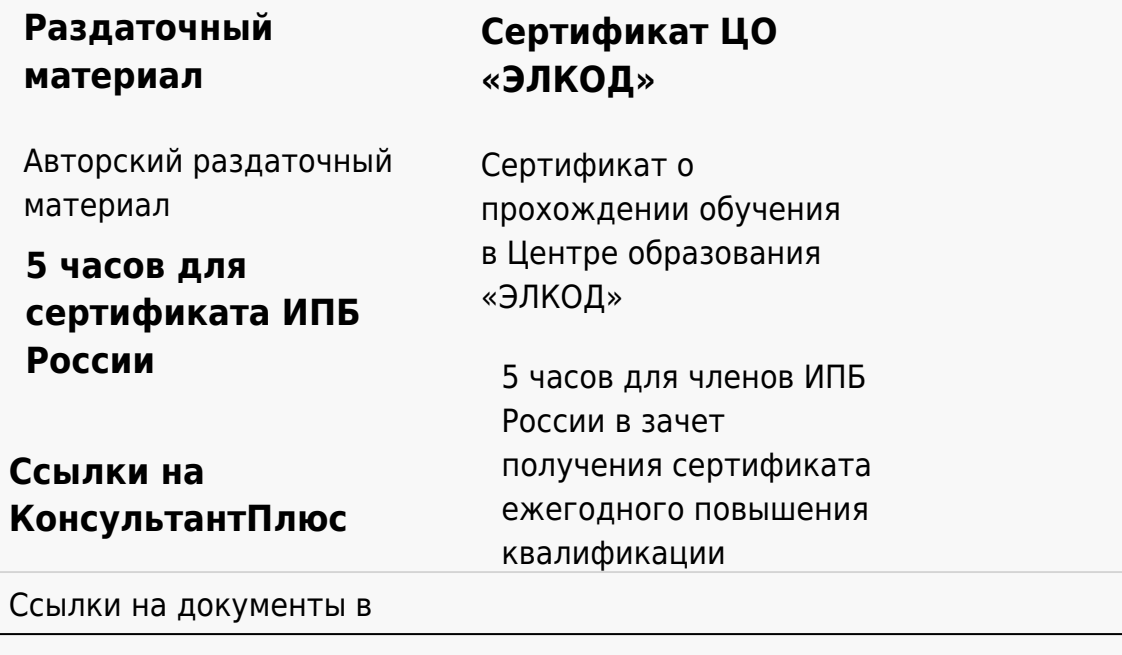

## **[Видеозап](https://www.elcode.ru/products/education)[ись](https://www.elcode.ru/products/education/uslugi-centra-obrazovaniya-elcod)**

Ссылка на видеозапись станет доступна в течение 5 рабочих дней с момента проведения мероприятия

[СПС «КонсультантПлю](https://www.elcode.ru/products/education/korporativnoe-obuchenie)[с»](https://www.elcode.ru/products/education/abonementy) по обсуждаемой теме